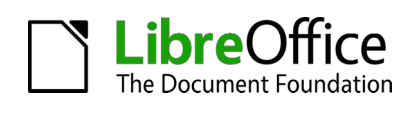

# **News from the ODF Toolkit**

# **FOSDEM 2022**

**Svante Schubert**

Hi I am Svante Schubert

- I am co-maintainer of the ODF Toolkit (with Michael Stahl).
- Michael and I are also both editors in the OASIS ODF technical committee (TC) and I am also co-chair of the ODF TC.

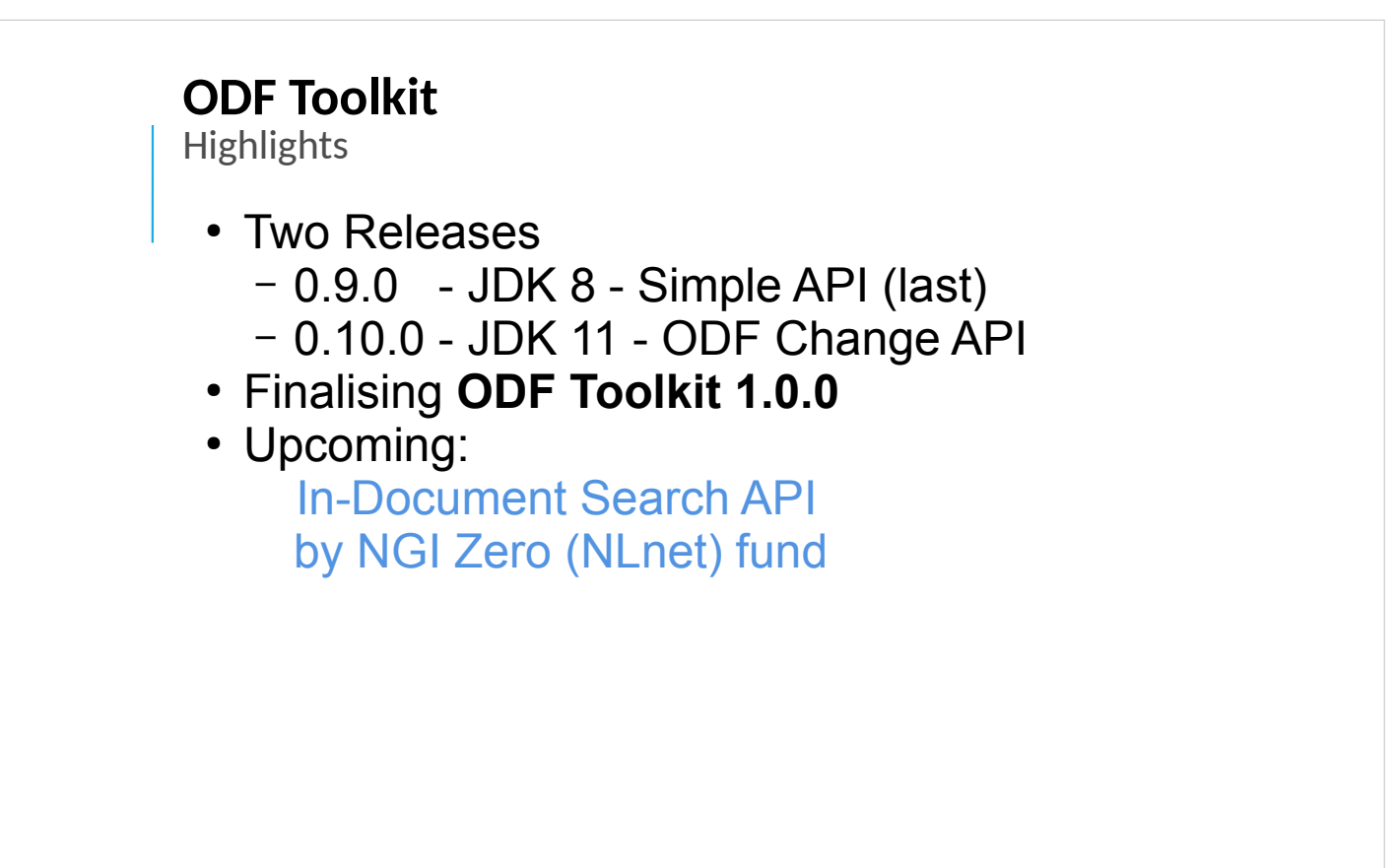

**Highlights:**

**Two releases in November last year...**

**Soon 1.0.0:**

- **ODF 1.3 support is missing..**
- **Some Open question on "Java Module"**

**I got funding to work full time on Toolkit!**

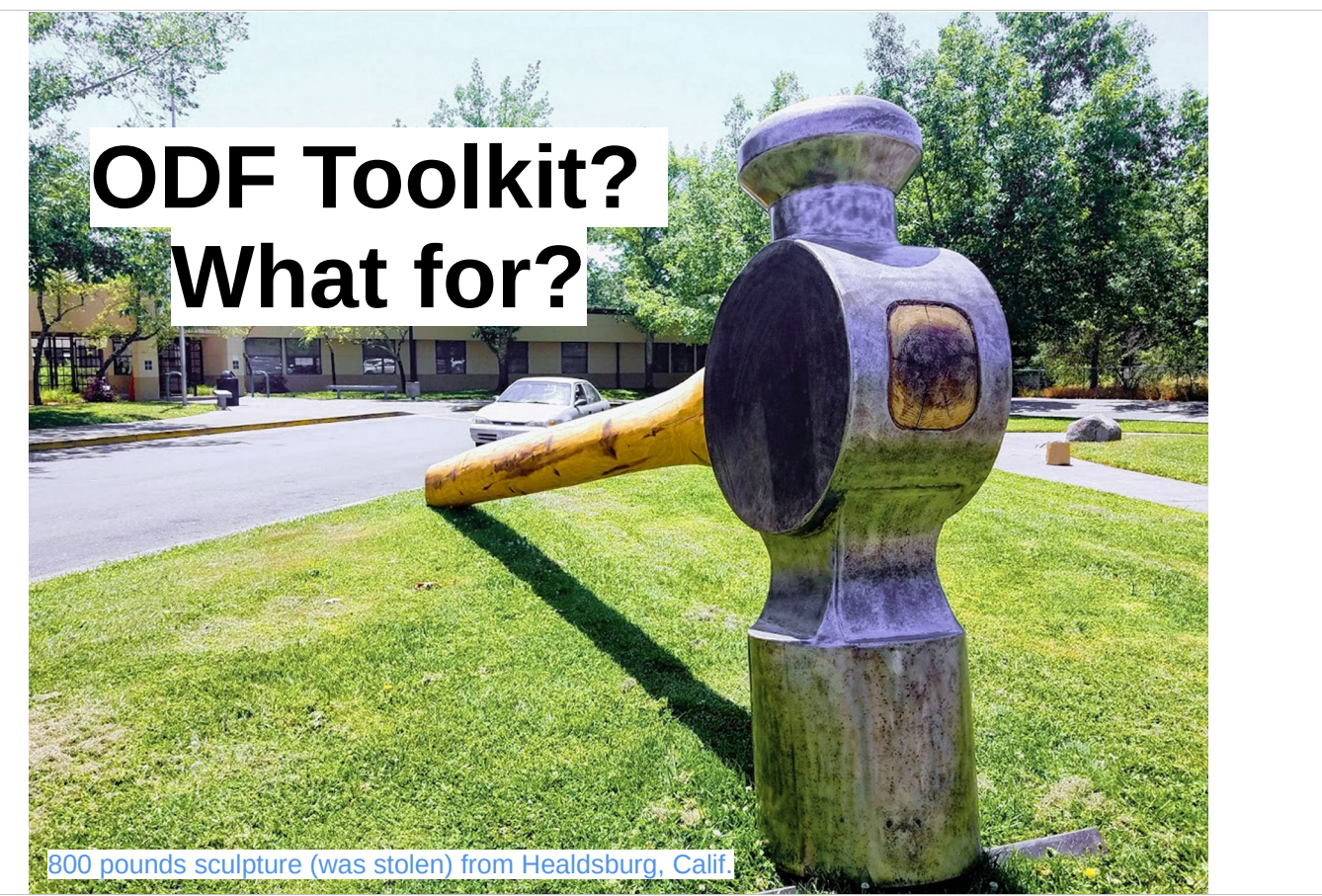

Not a **silver bullet**, just a **BIG hammer** :-) It's a toolkit, therefore a **set of tools**…

Obviously this tools meant for **ODF, I might add developers as it is a Software Library mostly written in Java**

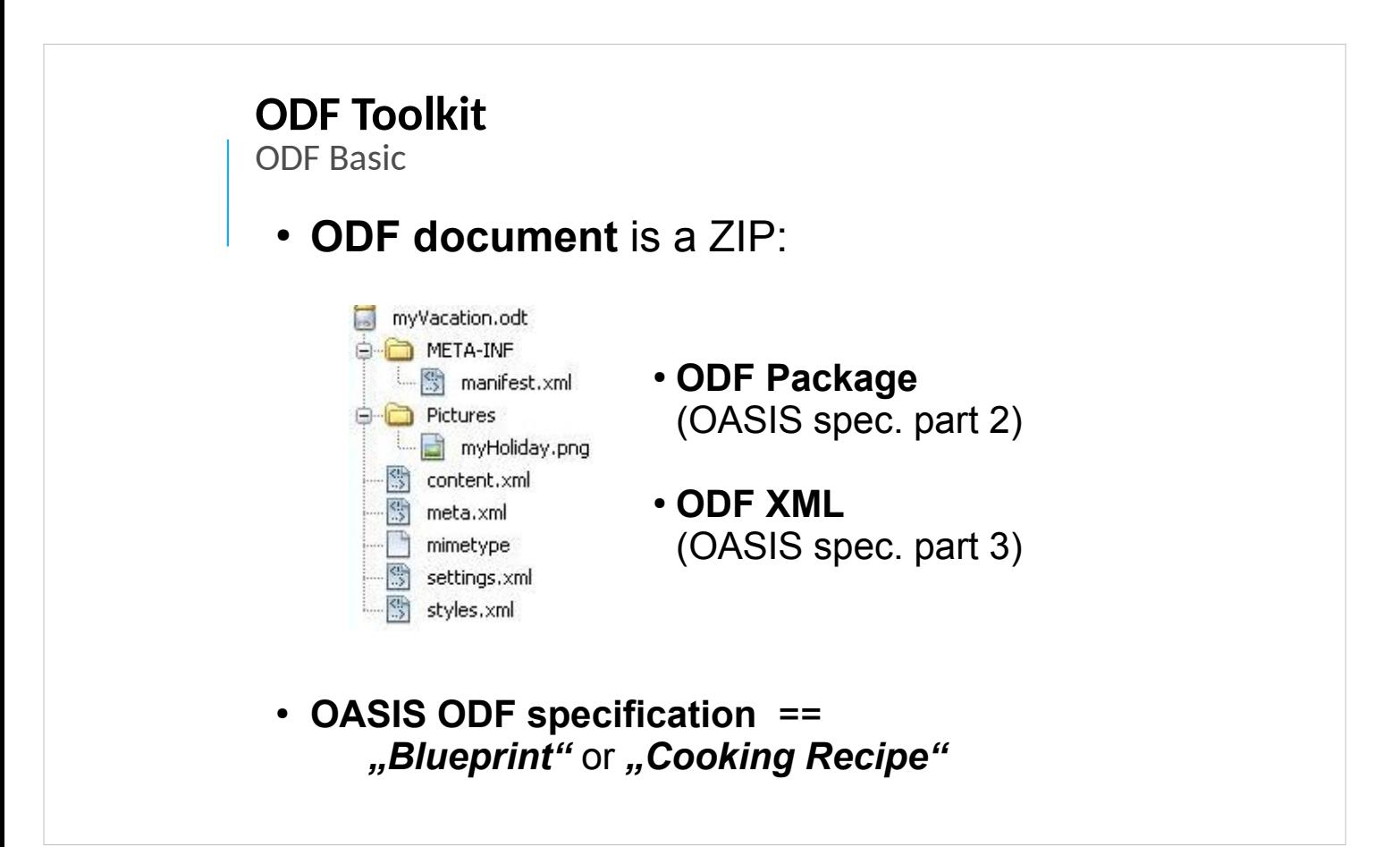

- ODF Package is defined by:
	- OASIS specification part 3 (ODF 1.2) Part 2/1.3 XML Manifest (content table), encryption, signature
- EPUB Format used ODF 1.1 unfortunately became incompatible to ODF 1.2 (miscommunication?)
- ODF XML is defined by: OASIS specification part 1 (ODF 1.2) – Part 3/1.3 XML (content,styles,meta) files

# **ODF Toolkit**

**History** 

- 200x @StarOffice Hamburg:
	- Java Libs bundling ODF Toolkit
	- Early code generation XSLT
	- Joint Venture with IBM
- **2009** *Simple API fork* from ODFDOM
- **2011** Apache Project
	- Donated by Oracle
	- IBM joins back: *Simple API*
- **2018** TDF project
- **2021** *Simple API* (removal)
	- 0.10.0 new ODF Change API
	- soon *ODF Toolkit 1.0.0*
- Michael and I were both till 2011 developers in Hamburg

While he was working on the Writer, I was focused on a Java backend of web office (this Java Backend)

2012 ODFOM was forked for an open-source WebOffice from Open-Xchanged adding the ODF Change API

2017 I got a PrototypeFund:

- as part of it: merge back the OX fork

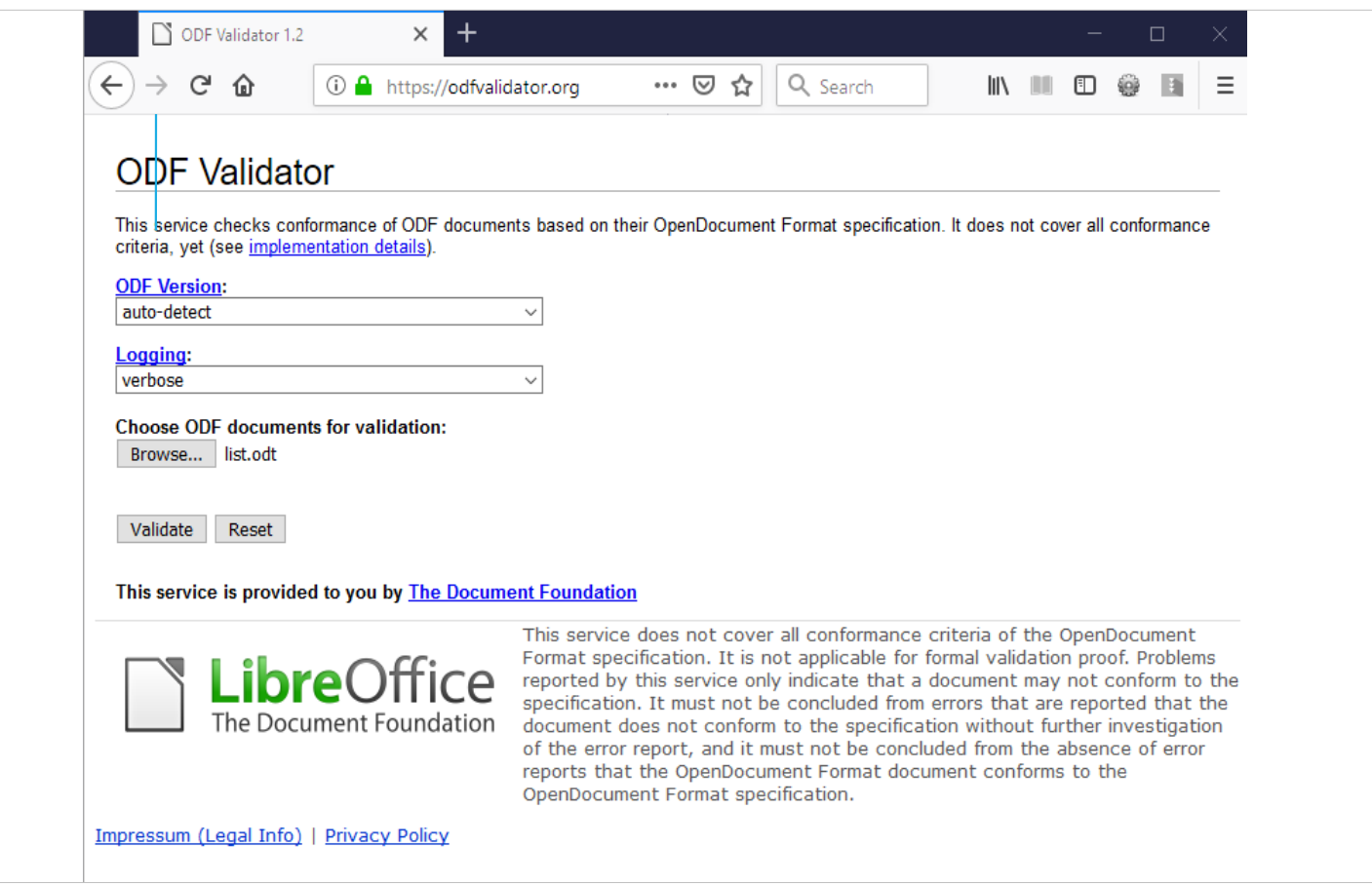

#### The only tool with a GUI is the **ODF Online Validator**..

# Hosted by at **odfvalidator.org**

Coming with GUI and validator bundled as a **JEE WAR** (Web Archive) easily to be added to a a Web Application Server, such as Apache Tomcat

2011 small funding from Nlnet: provide GUI & WAR

## **ODF Toolkit**

Use Cases (1/2)

- Online Validator (or via commandline) <https://odfvalidator.org/>
- Running XSLT directly on ODF document (no unzipping XML)

- The ODF validator is **hosted by TDF** the Document Foundation!
- Who knows XSLT? Running on the **zipped XML within the ODF** without the need to unzip the files.

#### **ODF Toolkit**

Use Cases (2/2)

- Editing an ODF document (e.g. Cloud)
	- by API without Layout
	- for Data Insertion (e.g. by Database)
	- for Data Extraction (e.g. Translation)
- Collaboration on Text Documents (ODT) – backend for Web Offices

(e.g. OX Documents) *(starting with v0.10.0 – Nov ´21)*

- **Main Module O[DFDOM:](https://www.open-xchange.com/products/ox-documents/)** ODF manipulation by API on server A) **New Data** in templates Create ODF from Database:

- 1. Get visible text  $-$  2. translate  $-$  3. exchange existing text!
- **COLLABORATION with ODFDOM (soon with 1.0.0)**

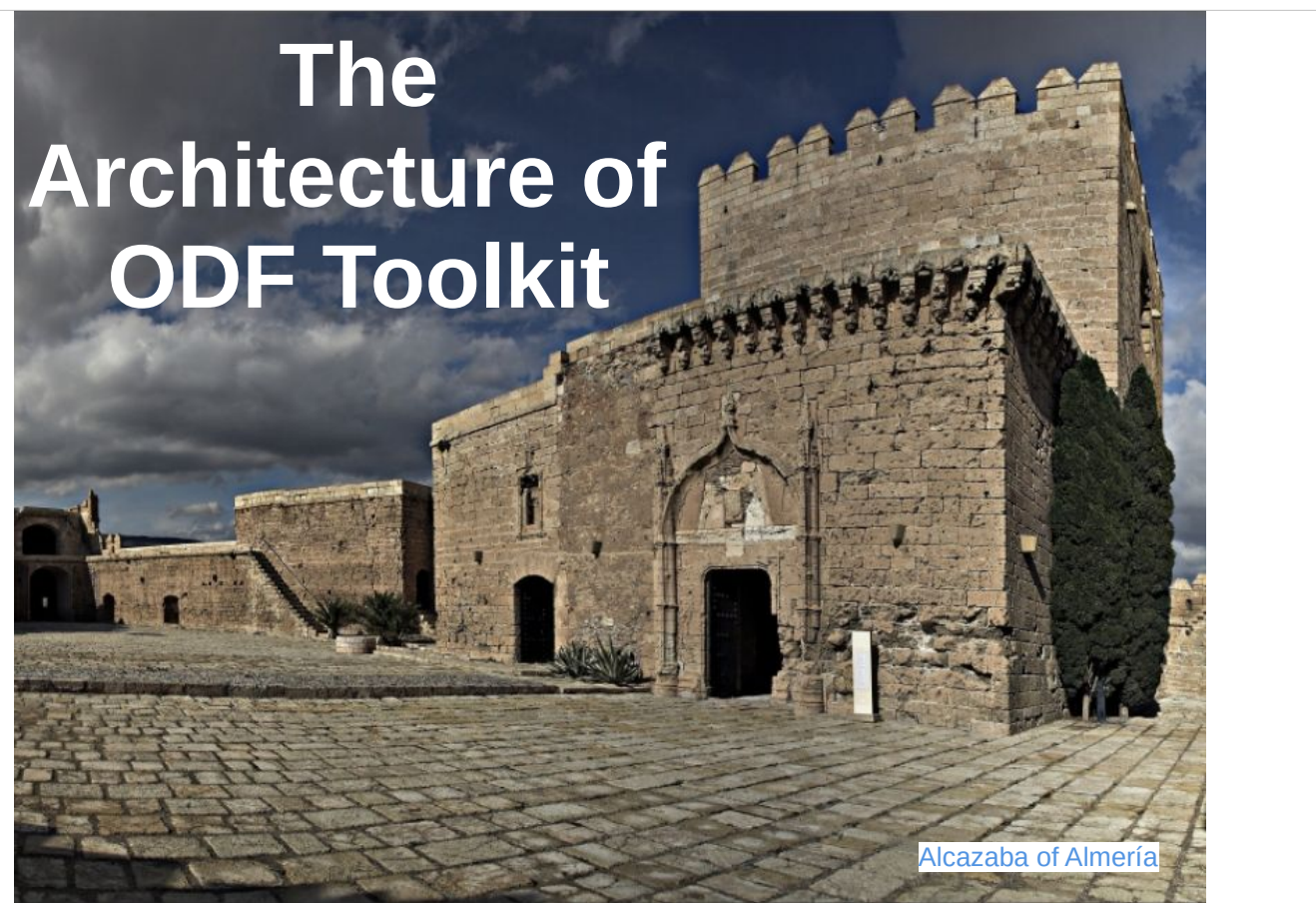

Similar to buildings – here the **Alcazaba of Almeria – architecture matter** for software.

Starting with the **modules** of the **ODF Toolkit**

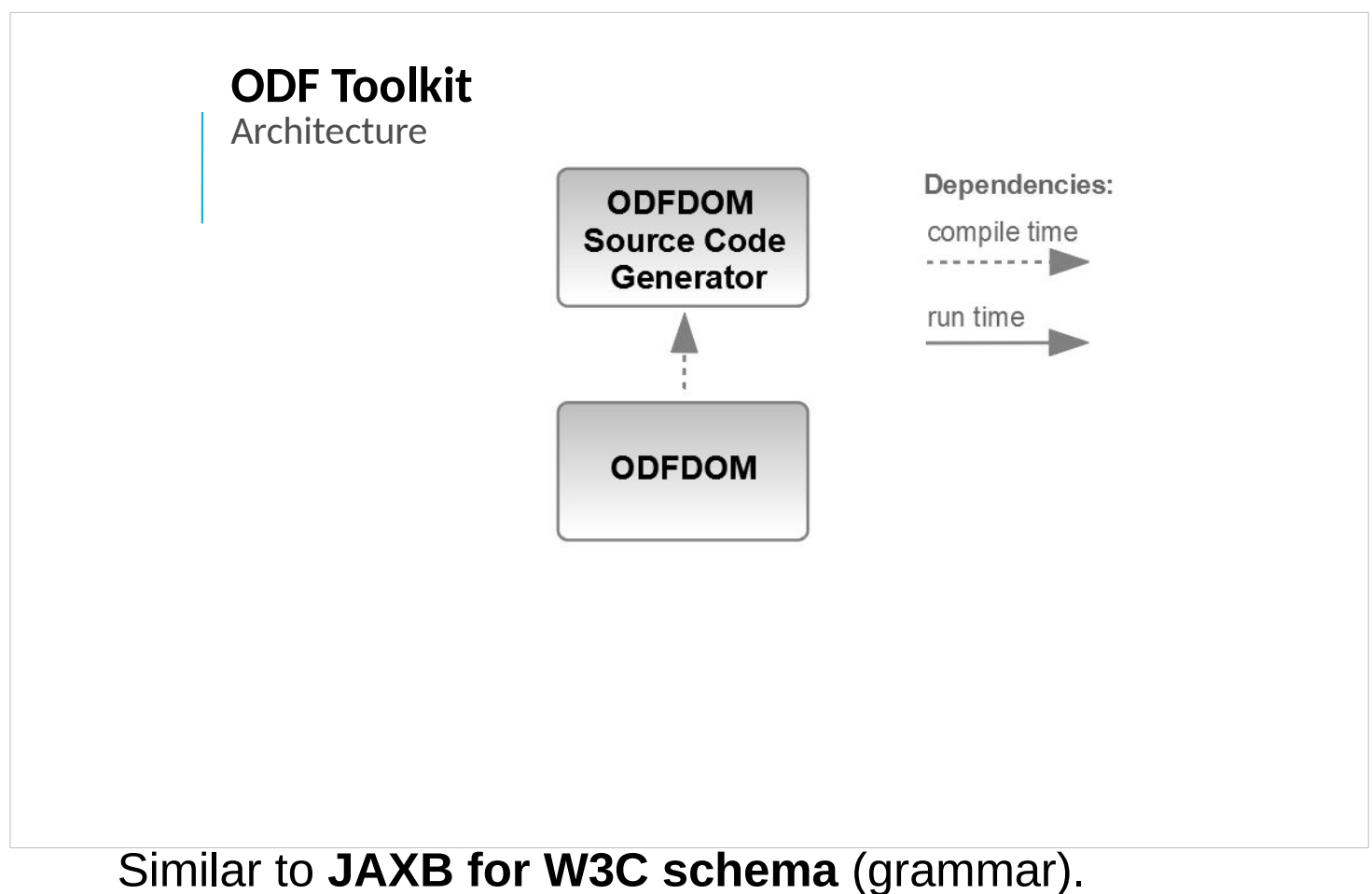

(Java XML Binding of JEE, works only for W3C schema)

# The **ODF grammar/schema** is used to **generate Java sources**.

**Every ODF element and attribute** is created as a **typed Java DOM class** in ODFDOM to ease developer to create valid ODF.

In the future, likely a second approach in **RUST**? Allowing multi-threading and better memory handling.

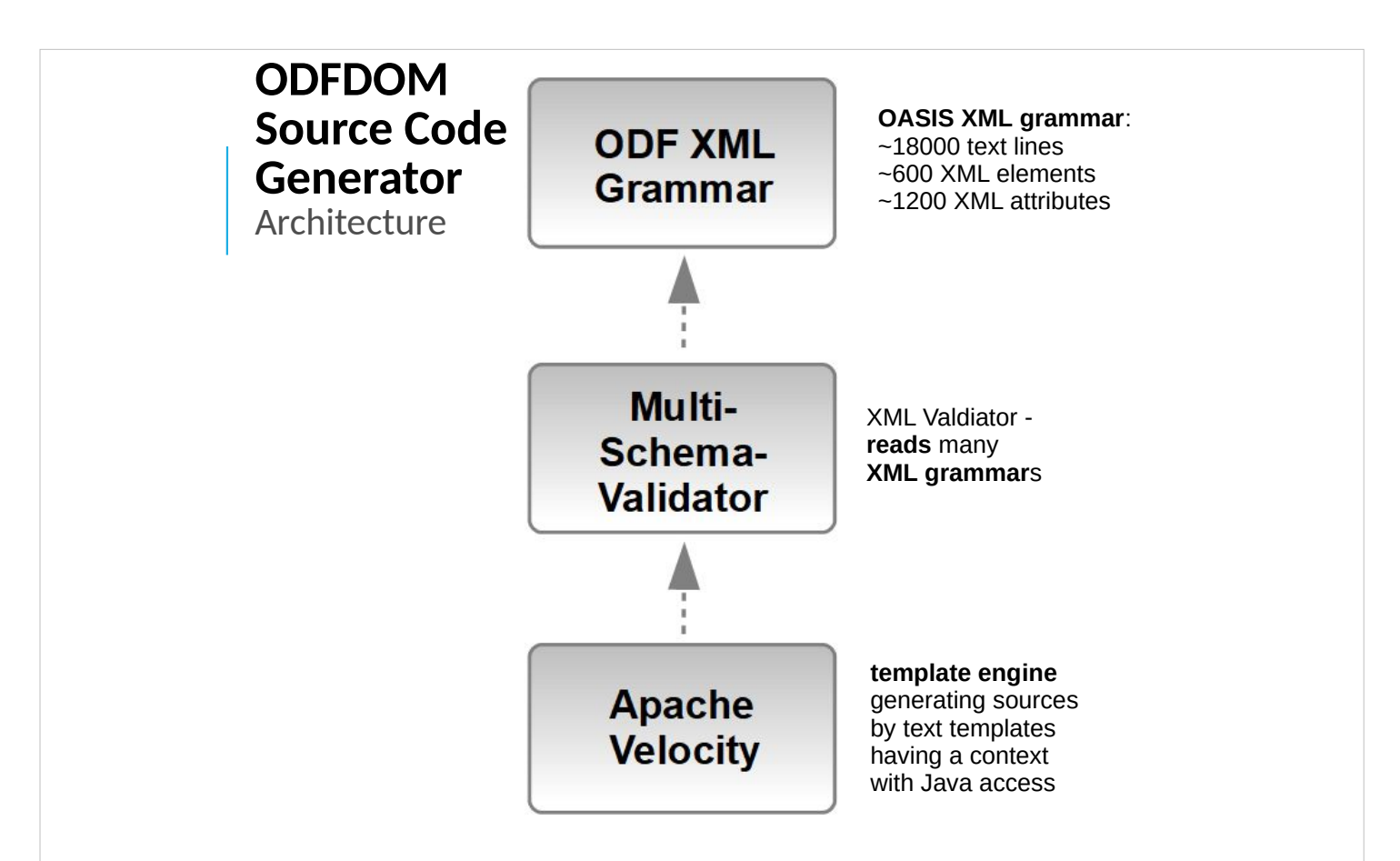

In the very **first approach XSLT** was used to create from the ODF XML grammar the Java sources.

# We **split the complexity** and **reused existing opensource software**:

- a) Multi-Schema-Validator (MVS) to read the XML grammar
- b) Apache Velocity Engine as Template engine

With ODF Toolkit 0.10.0 introduced common tree data structure to allow other tooling on the XML grammar

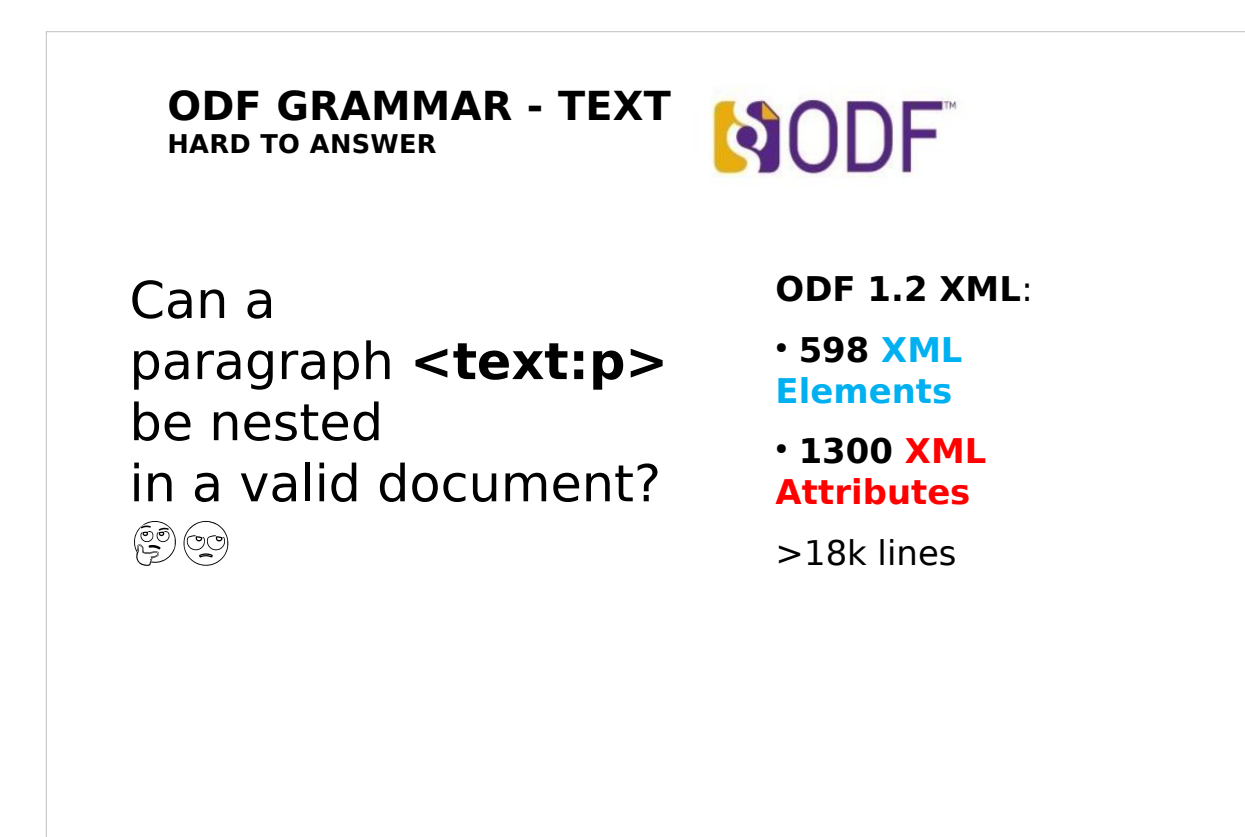

- Grammar hard to understand
- Only basic set of information to define changes
- hard to standarizse changes
- **Analysis difficult..**

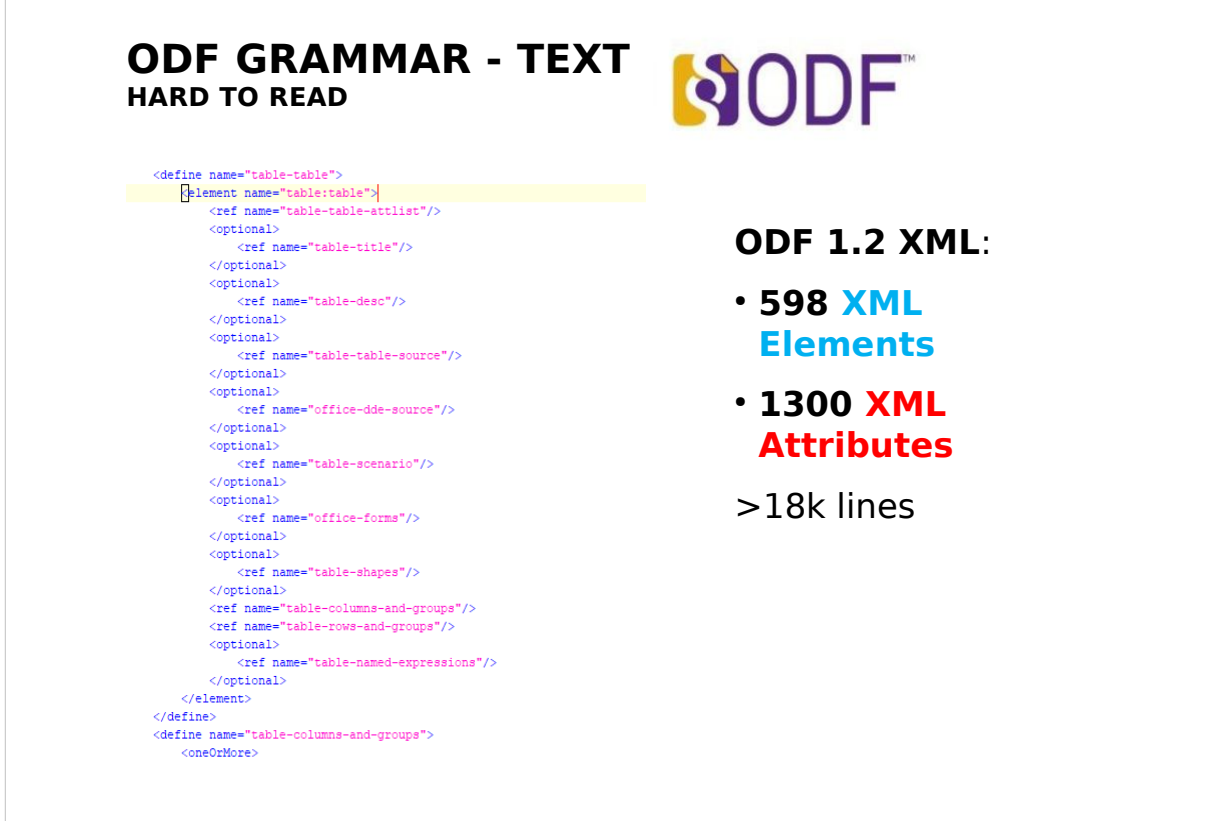

- Grammar hard to understand
- Only basic set of information to define changes
- hard to standarizse changes
- **Analysis difficult..**

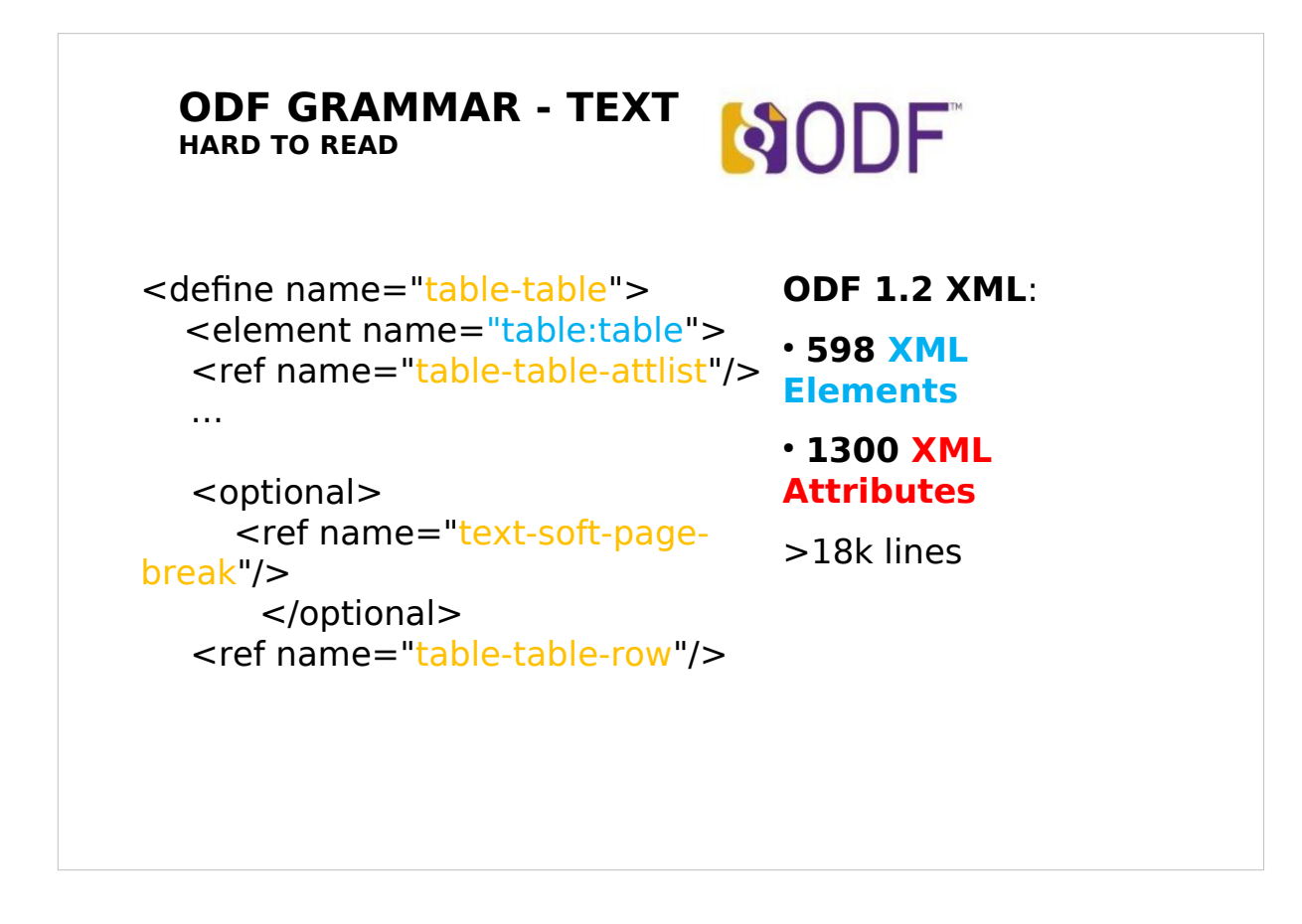

- Grammar hard to understand
- Only basic set of information to define changes
- hard to standarizse changes
- **Analysis difficult..**

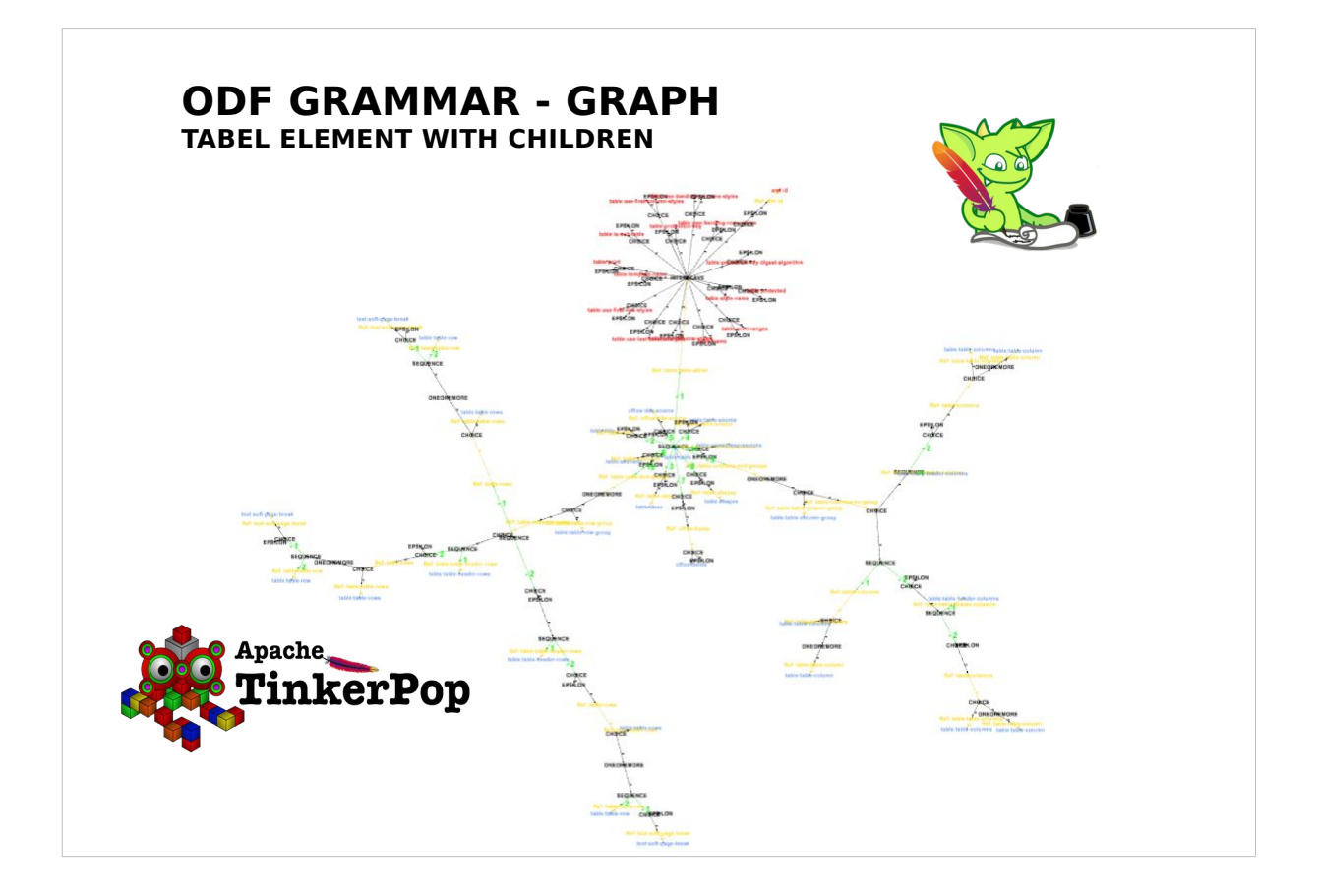

- https://groups.google.com/forum/#!searchin/gremlinusers/svante%7Csort:date/gremlin-users/ P8MdzzlFtng/vYqYlukJAgAJ

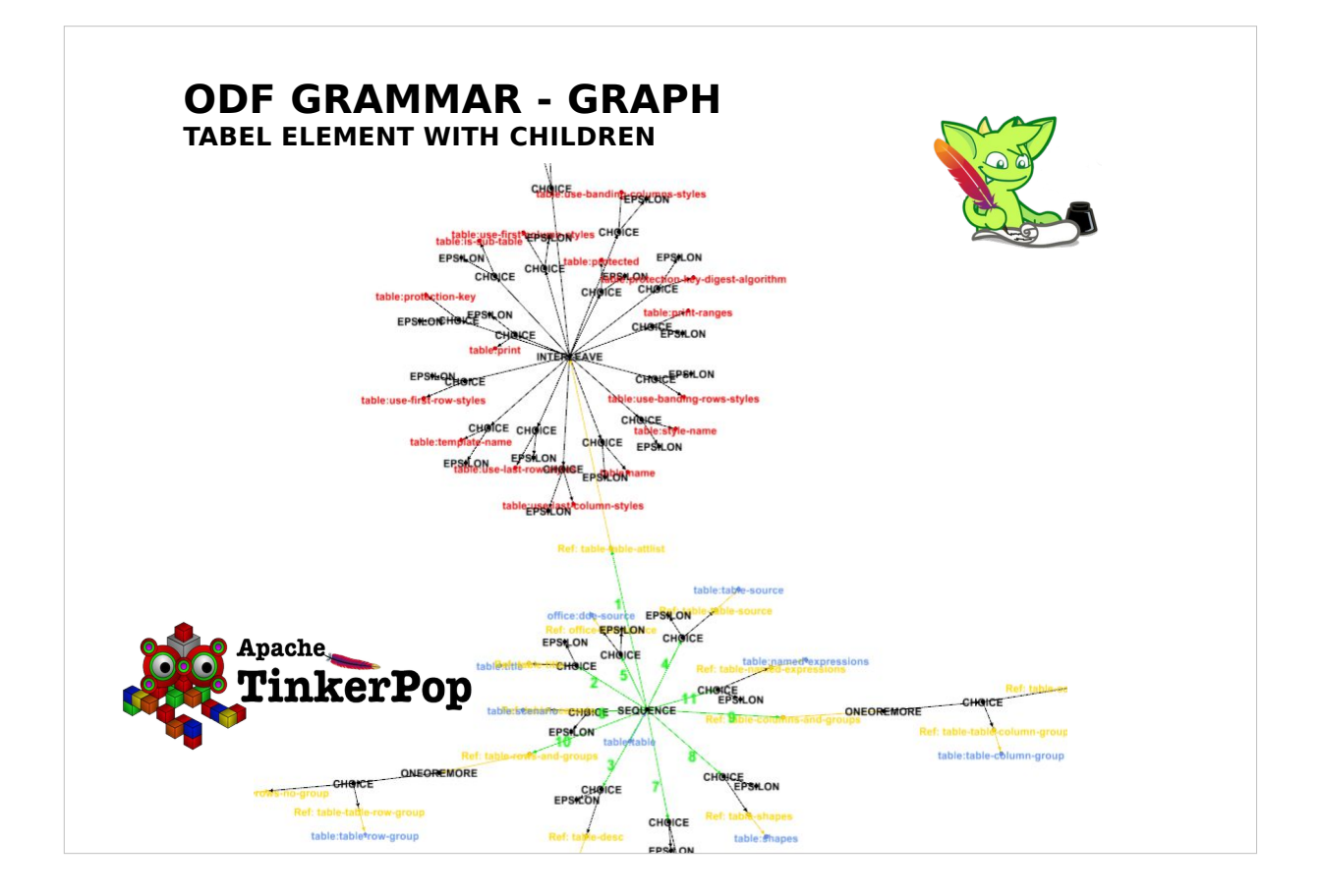

- https://groups.google.com/forum/#!searchin/gremlinusers/svante%7Csort:date/gremlin-users/ P8MdzzlFtng/vYqYlukJAgAJ

![](_page_16_Figure_0.jpeg)

- https://groups.google.com/forum/#!searchin/gremlinusers/svante%7Csort:date/gremlin-users/ P8MdzzlFtng/vYqYlukJAgAJ

![](_page_17_Figure_0.jpeg)

Gremlin is worth the name, incredible time spending learning Gremlin Graph language to execute this simplification step..

![](_page_18_Figure_0.jpeg)

In the very **first approach XSLT** was used to create from the ODF XML grammar the Java sources.

# We **split the complexity** and **reused existing opensource software**:

a) Multi-Schema-Validator (MVS) to read the XML grammar

# **b) NOW with a GRAPH representation of the ODF grammar**

c) Apache Velocity Engine as Template engine

With ODF Toolkit 0.10.0 introduced common tree data structure to allow other tooling on the XML grammar

![](_page_19_Figure_0.jpeg)

(Java XML Binding of JEE, works only for W3C schema)

# The **ODF grammar/schema** is used to **generate Java sources**.

**Every ODF element and attribute** is created as a **typed Java DOM class** in ODFDOM to ease developer to create valid ODF.

In the future, likely a second approach in **RUST**? Allowing multi-threading and better memory handling.

![](_page_20_Figure_0.jpeg)

The ODF document is loaded by ODFDOM and error messages are gathered during loading from ODFDOM.

![](_page_21_Figure_0.jpeg)

## XSLT Runner relies on ODFDOM

The ODF document is loaded by ODFDOM and the XML streams are provided to the XSLT processor, references within the XML resolved into the ZIP.

![](_page_22_Figure_0.jpeg)

The Simple API was a fork by IBM, but back joint with the ODF Toolkit at Apache.

- The Simple API correct idea was to provide a high level user API not on the XML, but on the uers's semantics.
- But it includes too much duplicated code from ODFDOM and was therefore deprecated in 0.9.0 and will not be part of 1.0.0
- In addition, much more should be generated in ODFDOM instead written manually.

![](_page_23_Figure_0.jpeg)

**1.** The lowest first API is the **Package API**.

Taking care of unzipping, add/read/delete ZIP's content and updating content table.

[**NOTE:** PKG API NOT OWN JAR DUE TO HARD CODED DOC LOADER DETECTION] Providing:

- a) **Document support** (being a directory with MIME TYPE in ODF)
- b) **XML support** (access and caching the DOM)
- **2. DOM API** is generated from the ODF XML Schema, should contain all implementation details and providing the corsett of XML validness#
- **3. User API** currently hand written (in future mostly generated) should provide all functionality from easy user semantic perspective by accessing the underlying layers.

![](_page_24_Figure_0.jpeg)

Unfortunately ODF applications do not have an interoperable RunTime Environment, like browsers having the DOM Model, which is the reason that JavaScript works across different browsers and ACID tests work (loading document shows level of support).

LibreOffice knows nothing about XML after loading.

There is a much better **interoperability over semantic**.

Every ODF applications allows add/modify/delete the same semantic entities (like paragraph, character, table, image, etc.) and their properties (bold, color, border width, etc.), we are working out the semantic model and its initial API, the **User API**.

Only **User API should be public** (or the other APIs public, but only an exchangeable implementation detail).

# **Document Collaboration from 80ths**

Design based on former Requirements

- In the 80ths: **One person** on **single machine**
- Exchanging document by **floppy disc**  or **modem**

Most of **today's leading document** formats have their **roots in the 80ths**. Their design was build upon requirements of these days: to represent the document state for one single machine or to exchange a document by floppy disc or modem. Often designed for a single purpose far more narrow than their current usage. New features were often accomplished by workarounds. For example, change-tracking of any office format does not track a defined interoperable change. Only the earlier state of the changed area is stored, to be swapped back in case of rejection.

![](_page_26_Figure_0.jpeg)

collaboration is ubiquitous and creates challenges when dealing with documents designed for an environment from the 80ths.

#### **Document Collaboration Idea**

New Change Design

- Allow **collaboration functionality** similar as software developers have with repositories
- **Exchanging changes (commits) instead of documents (repositories)** via Internet, Mail, Dropbox, etc.
- **Solving Key Question**: What have you changed?

Collaboration on documents should be as powerful as for software developers working on repositories (like GIT) .

Exchanging documents between editors for collaboration instead of exchanging the editors' changes is as efficient as software developers zipping their source code repositories and exchanging those. To be able to merge the changes of other editors into a single representive document, the changes of each editor have to be known. Today, an interoperable exchange of user changes between applications is unfortunately impossbile as world wide only full documents are being specified (e.g. HTML, ODF, OOXML, Docbook, etc.).

![](_page_28_Figure_0.jpeg)

Multile users using different ODF applications exchanging no longer docs, but their changes!

Here they are already exchanging standardized OASIS ODF changes similar to semantic user changes.

![](_page_29_Figure_0.jpeg)

![](_page_30_Figure_0.jpeg)

ODF CHANGES next EVOLUTINOARY STEP

![](_page_31_Figure_0.jpeg)

# Founded by the German PrototypeFund soon in ODF Toolkit 1.0.0 an ODT is transformed to its equivalent list of user changes (JSON format)

![](_page_32_Figure_0.jpeg)

New user changes (JSON format) applied to the document can be merged into the document by ODFDOM (ver. 1.0.0) and saved back as altered ODT.

![](_page_33_Figure_0.jpeg)

Svante has applied for next winter's P[rototypeFund](https://github.com/tdf/odftoolkit/pull/149)

# **ODF Toolkit - ODFDOM**

Goals after 1.0.0

# ● Improvement of **ODFDOM Generation**

- Generator & MultiSchemaValidator:
	- Support of **Map**
		- (e.g. for Style maps)
	- Support of **Sequence** (e.g. insert optional children)
	- Support of **Choice**

After 1.0.0 on a next branch I would like to improve the ODFDOM generation

Getting more out-of-the-box from the ODF RNG Grammar Less manual programming

# **ODF Toolkit - ODFDOM**

Goals after 1.0.0

- Improvement of **ODFDOM Generation**
	- **XML** does not allow Grouping (e.g. Table)
	- **XML** does not allow API on Grouping (e.g. insertColumn() - XML Change)
	- Define once declarative XML change to generate: Code & ODF Spec

Svante has applied for next winter's PrototypeFund project to connect various front-end editors to make this idea useable by end-users.

- The Emacs would load the paragraphs (as lines) and text of full featured ODT documents, editing it and saving Emacs user changes back without destroying the document.
- The HTML editor CKEditor 5, which uses changes as its interior core, will be able to load, edit and save ODT files similar to Emacs without destroying unkown functionality.
- LibreOffice is planned to extended by the lead of Thorsten Behrens to have a prototype for changes.

# **ODF Toolkit - ODFDOM**

Goals after 1.0.0

- **In-Document Search API** (NGI Zero)
	- Search for Semantics (e.g. Tables)
	- Combinations (Regular Expression) – …
- on **Semantic DOM (SDOM) API**

Svante has applied for next winter's PrototypeFund project to connect various front-end editors to make this idea useable by end-users.

- The Emacs would load the paragraphs (as lines) and text of full featured ODT documents, editing it and saving Emacs user changes back without destroying the document.
- The HTML editor CKEditor 5, which uses changes as its interior core, will be able to load, edit and save ODT files similar to Emacs without destroying unkown functionality.
- LibreOffice is planned to extended by the lead of Thorsten Behrens to have a prototype for changes.

# **ODF Toolkit**

Resources

- **Website:** https://odftoolkit.org/ [https://tdf.github.io/odftoolkit/do](https://odftoolkit.org/)cs/ (latest)
- **Sources**: [https://github.com/tdf/odftoolkit](https://tdf.github.io/odftoolkit/docs/)
- **Online Validator (hosted by TDF)** [https://odfvalidator.org/](https://github.com/tdf/odftoolkit)
- **ODF Specification** http://docs.oasis-open.org/office/OpenDocument/v1.3/os/
- **ODF Specification Tooling** [https://github.com/oasis-tcs/odf-tc/](https://odfvalidator.org/)